## **Inhaltsübersicht**

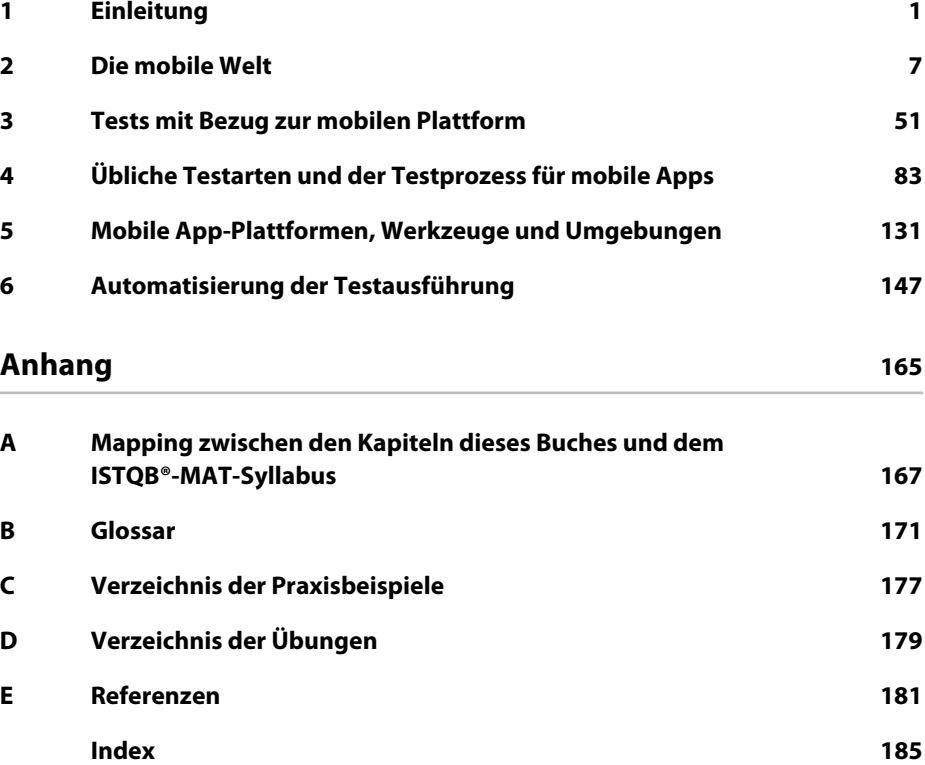

## **Inhaltsverzeichnis**

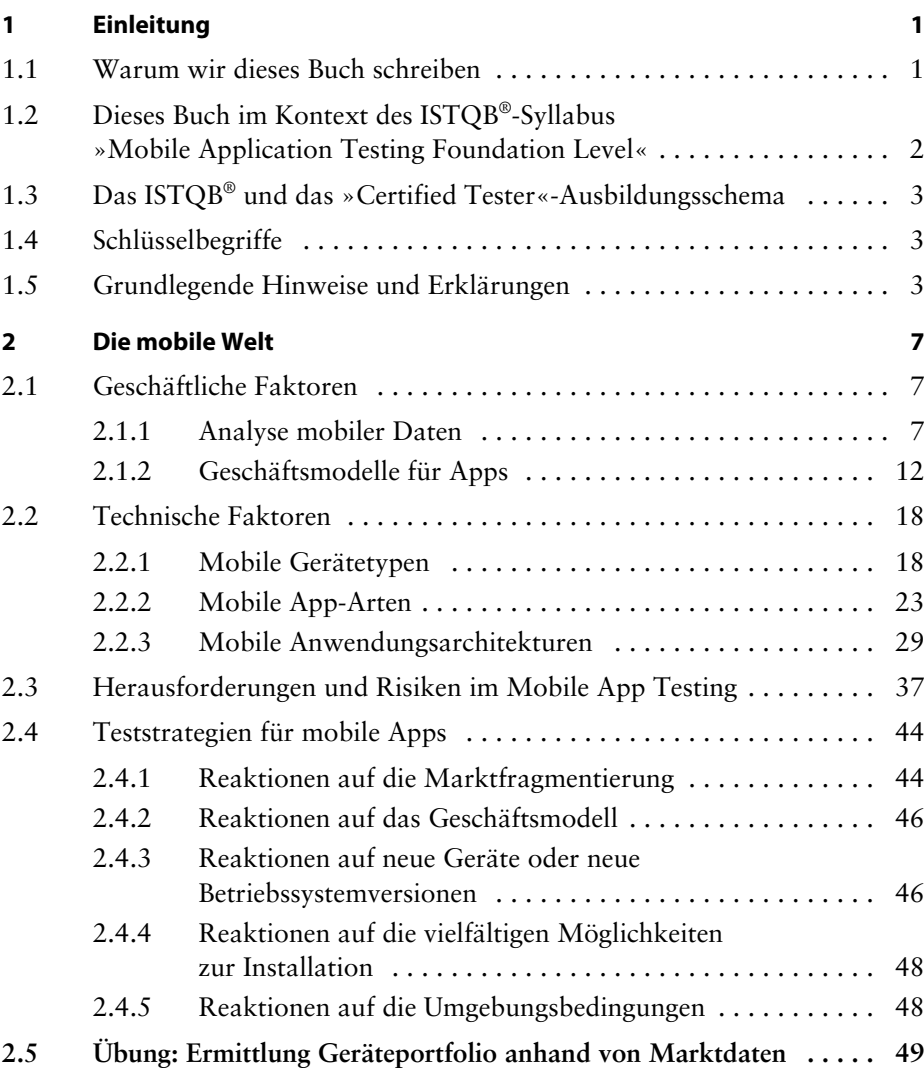

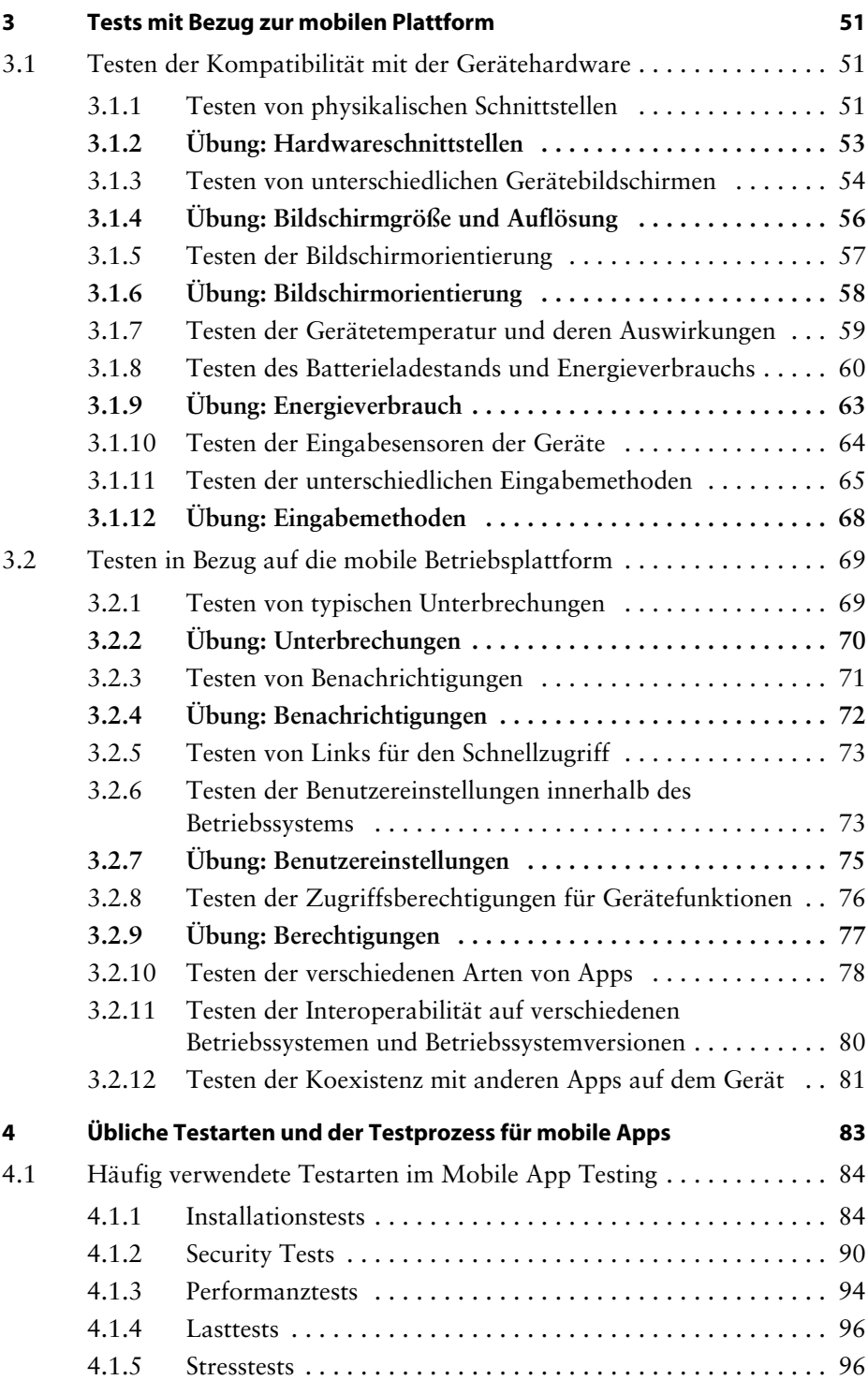

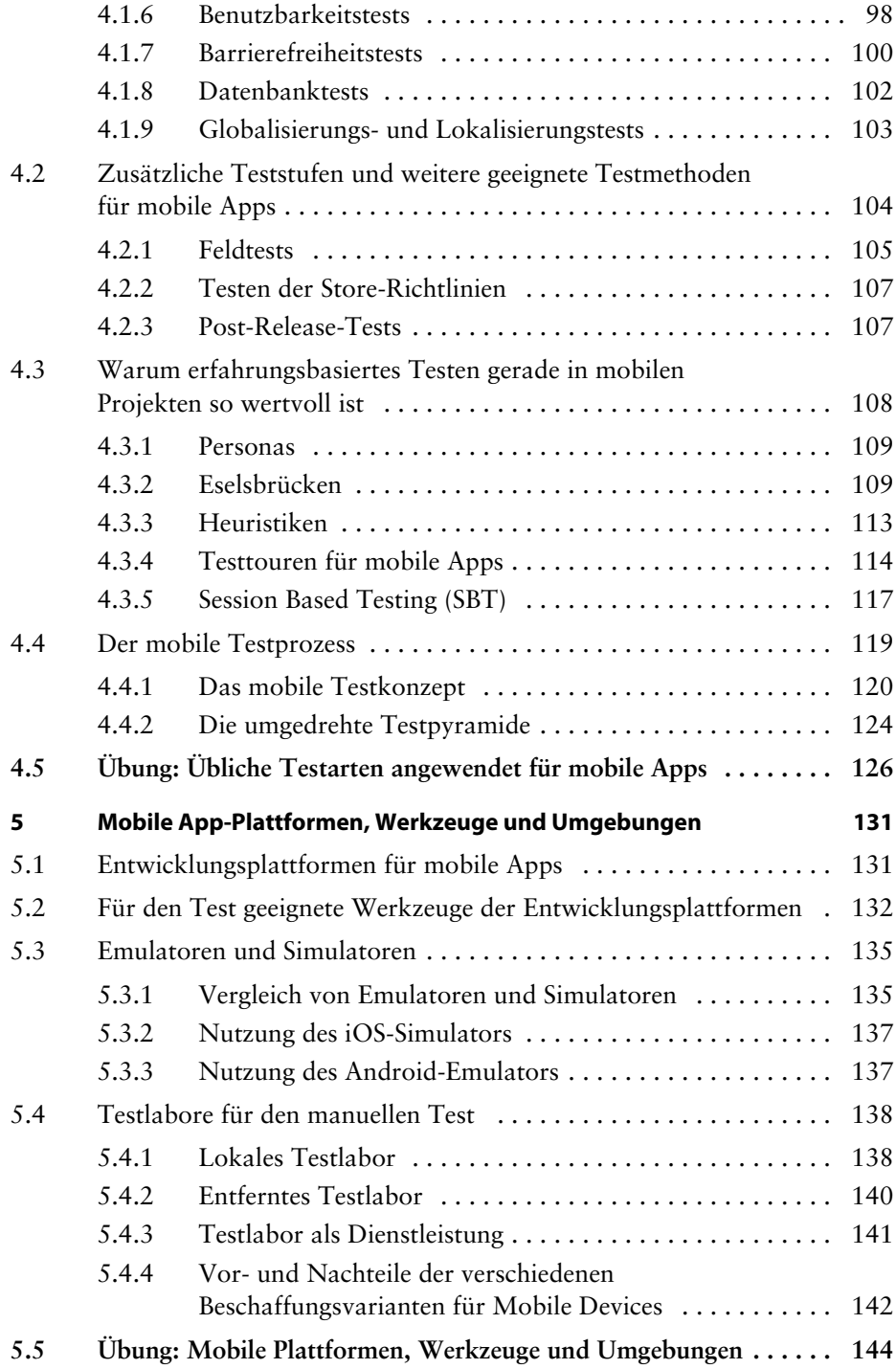

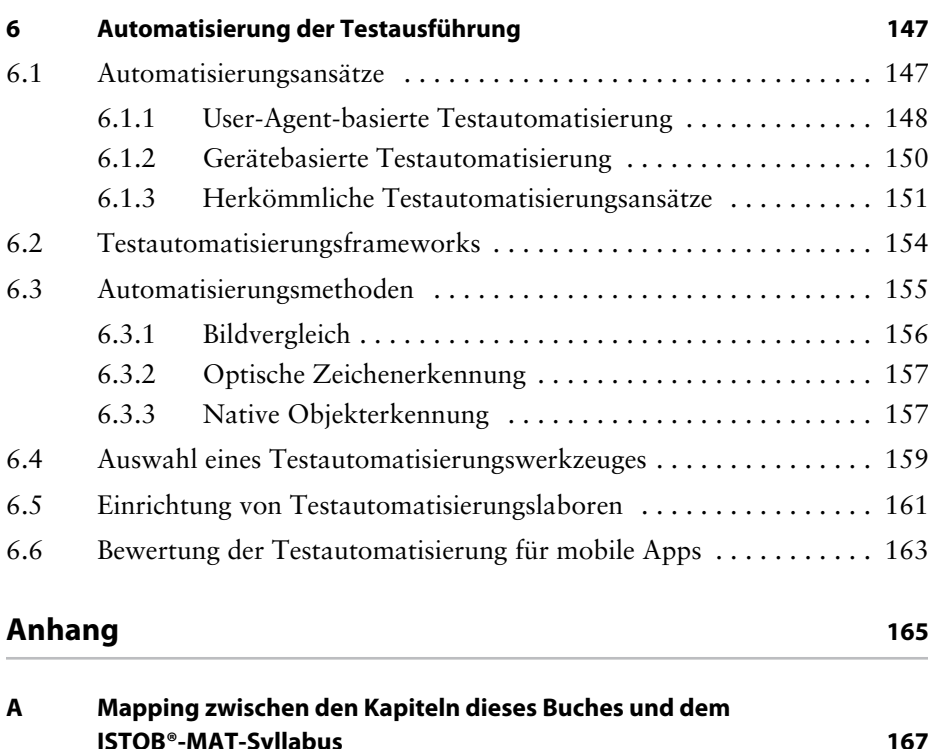

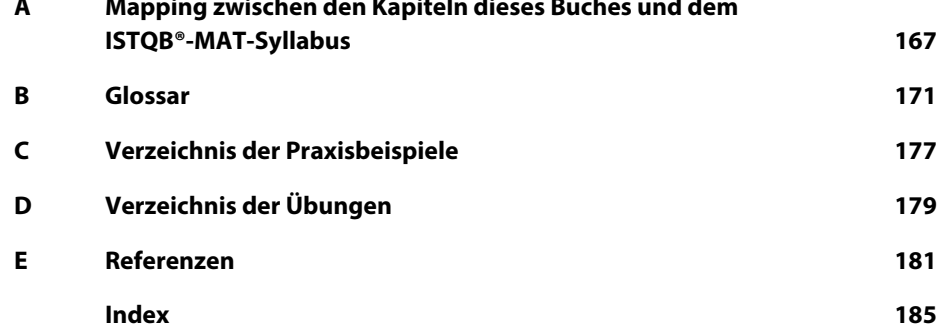